## function  $x=5*a+3*b$  $y=2*a-b$ endfunction  $[x, y] = du(1, 2)$

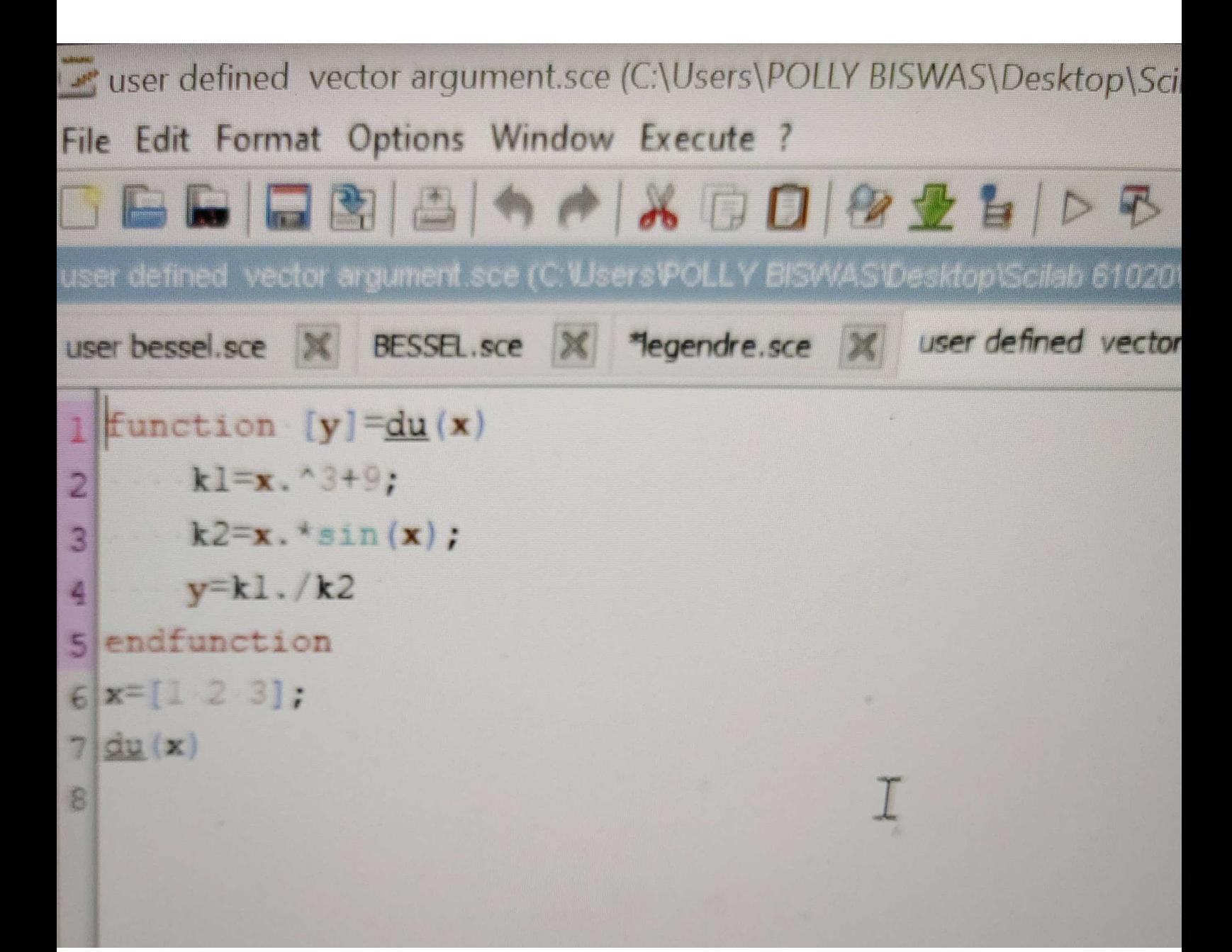

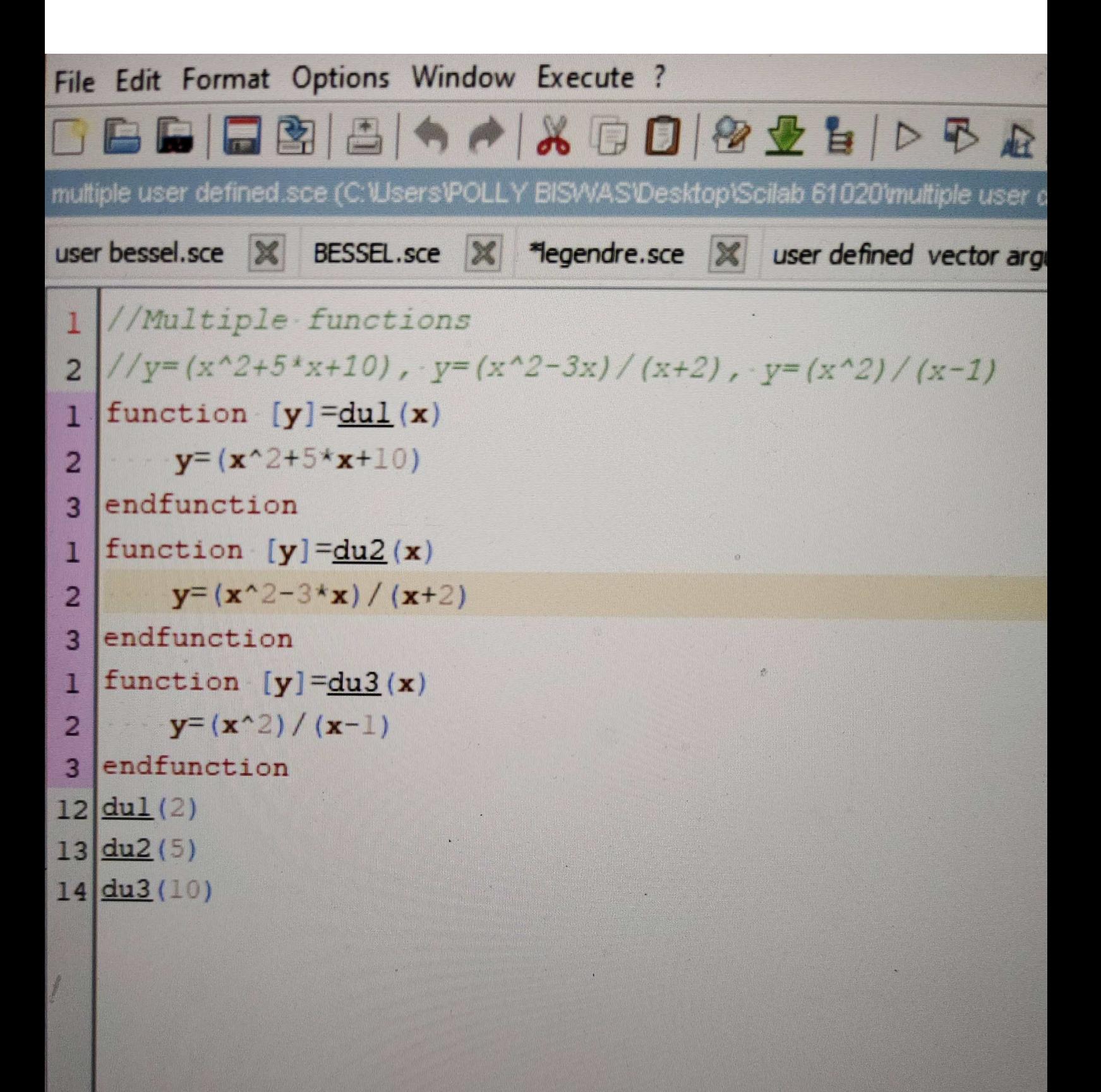

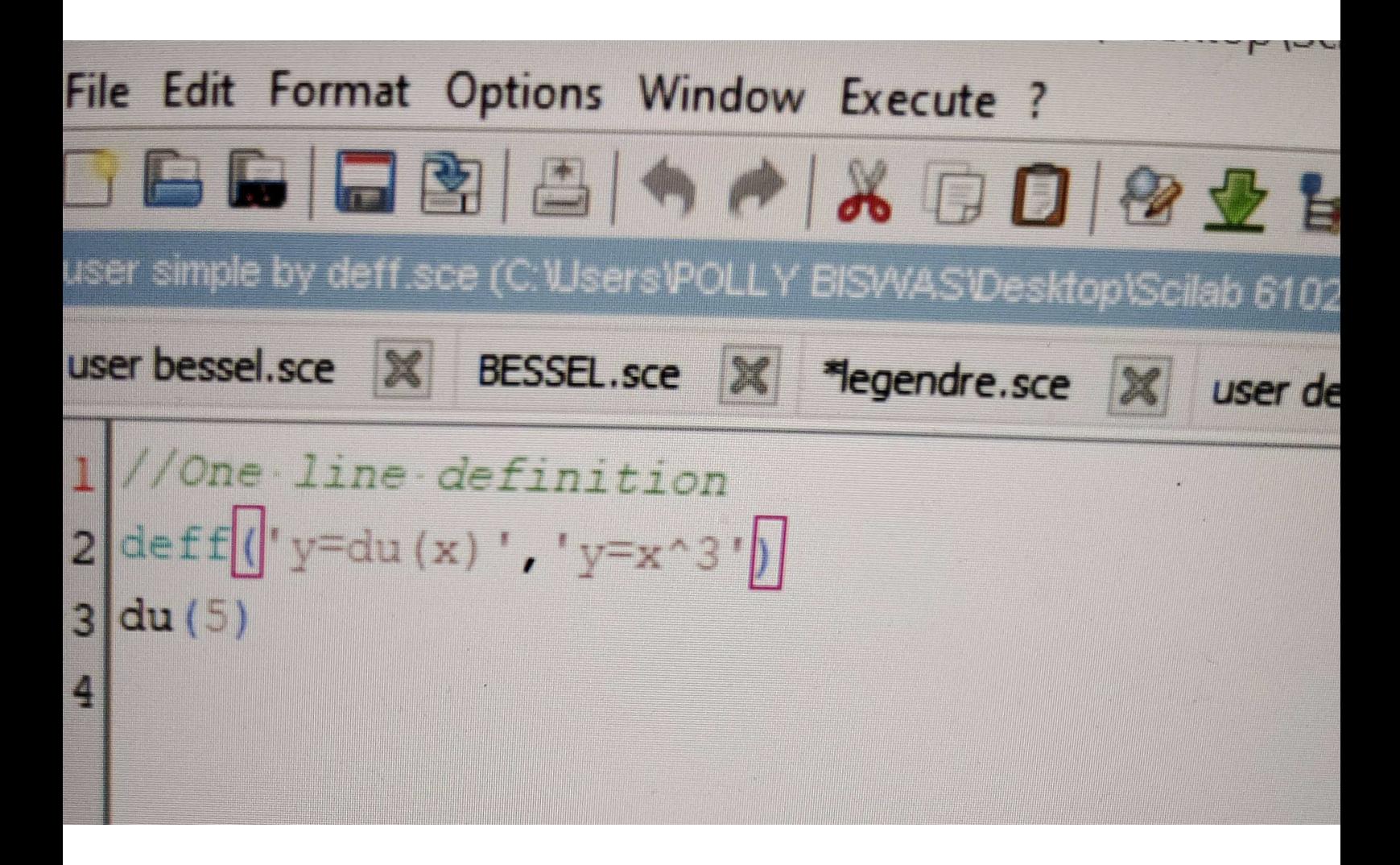